## **Demandes**

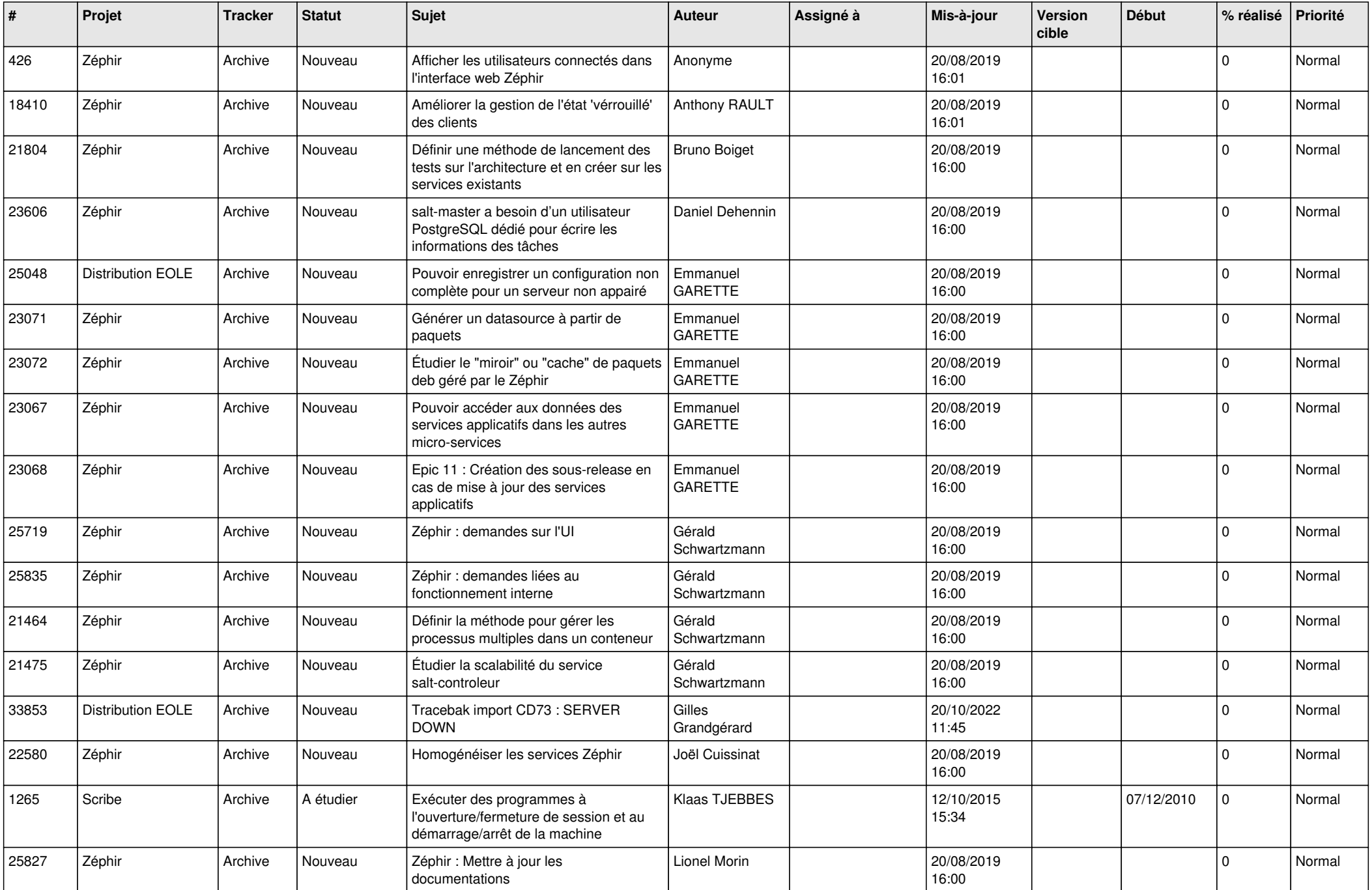

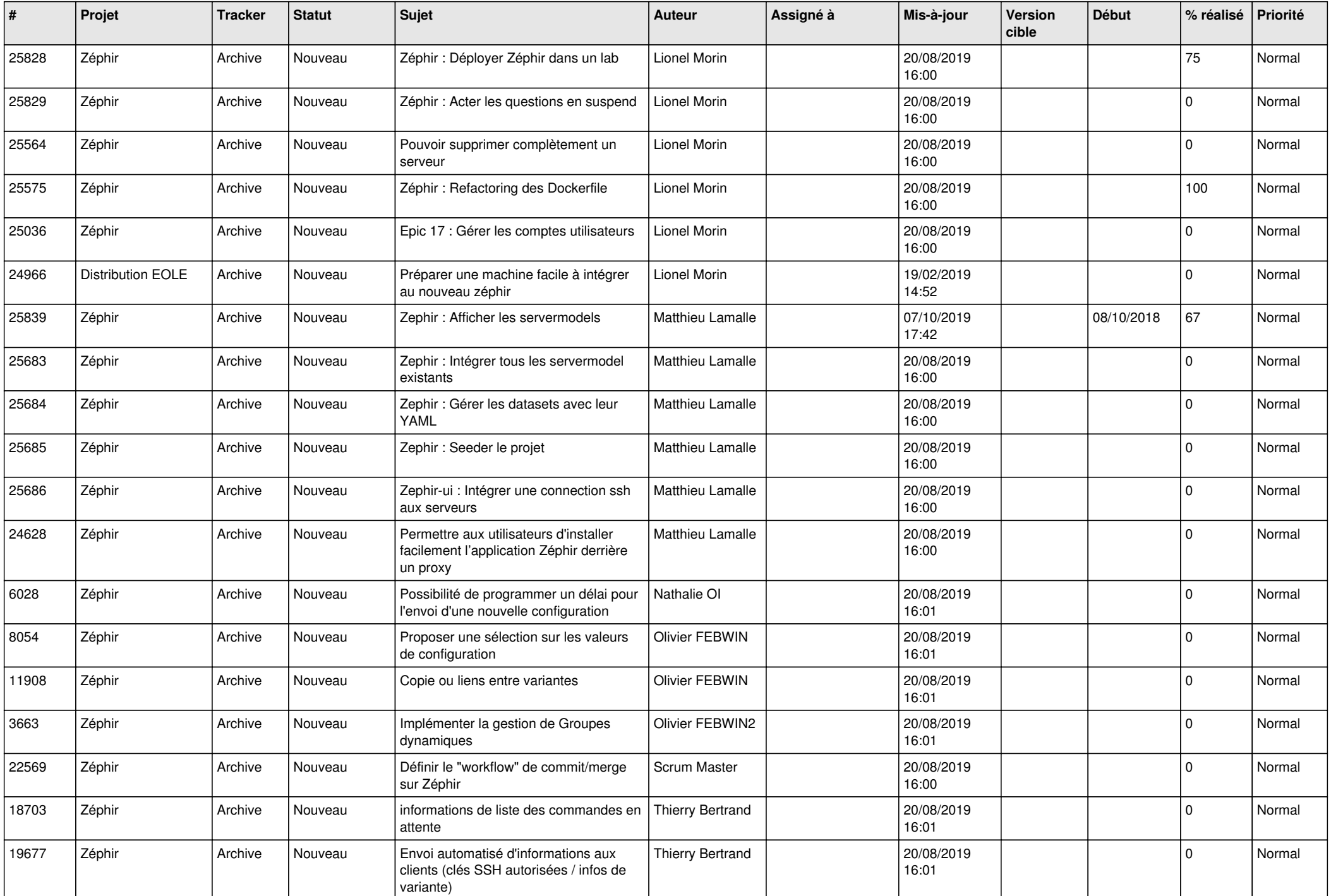

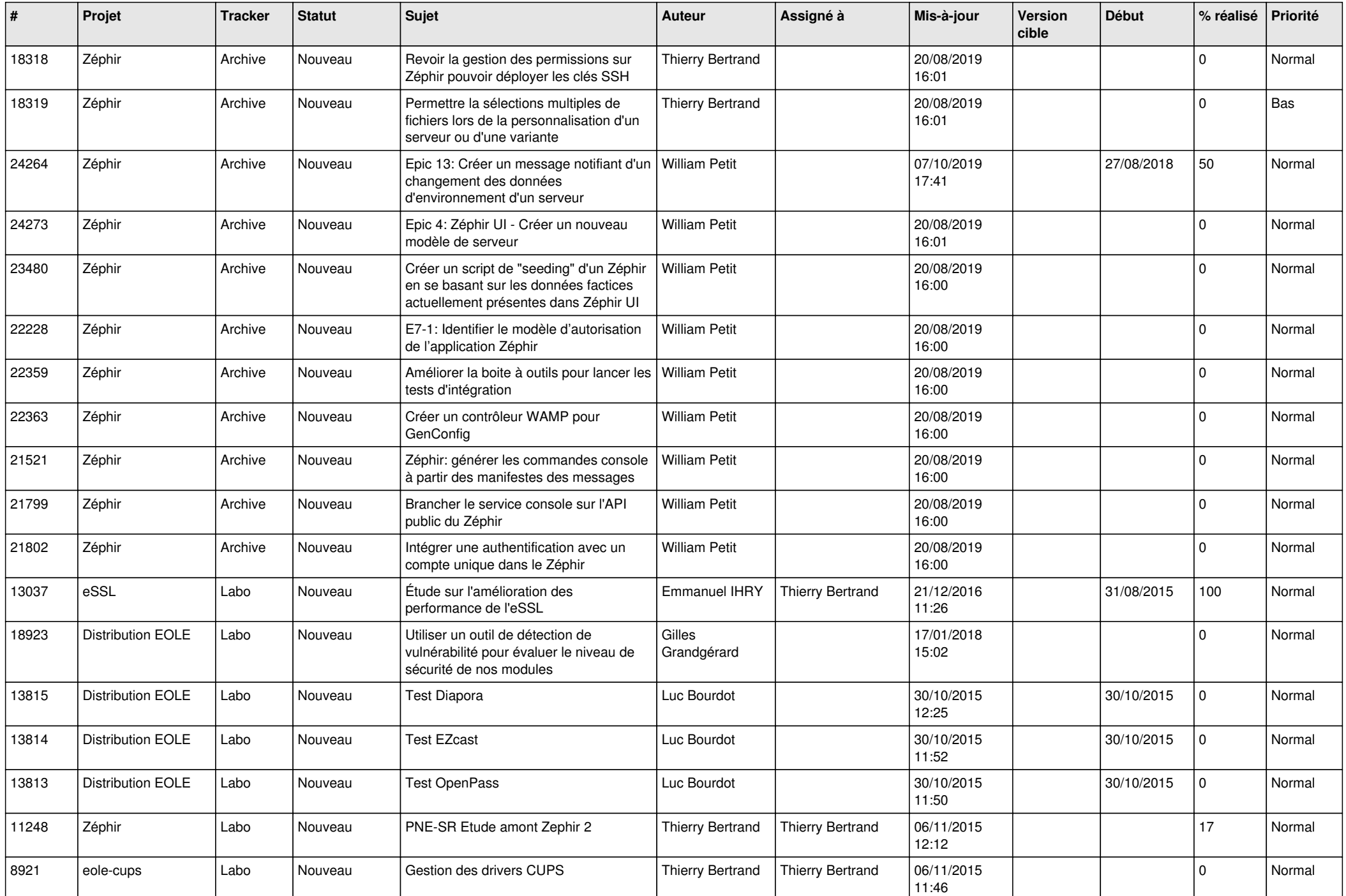

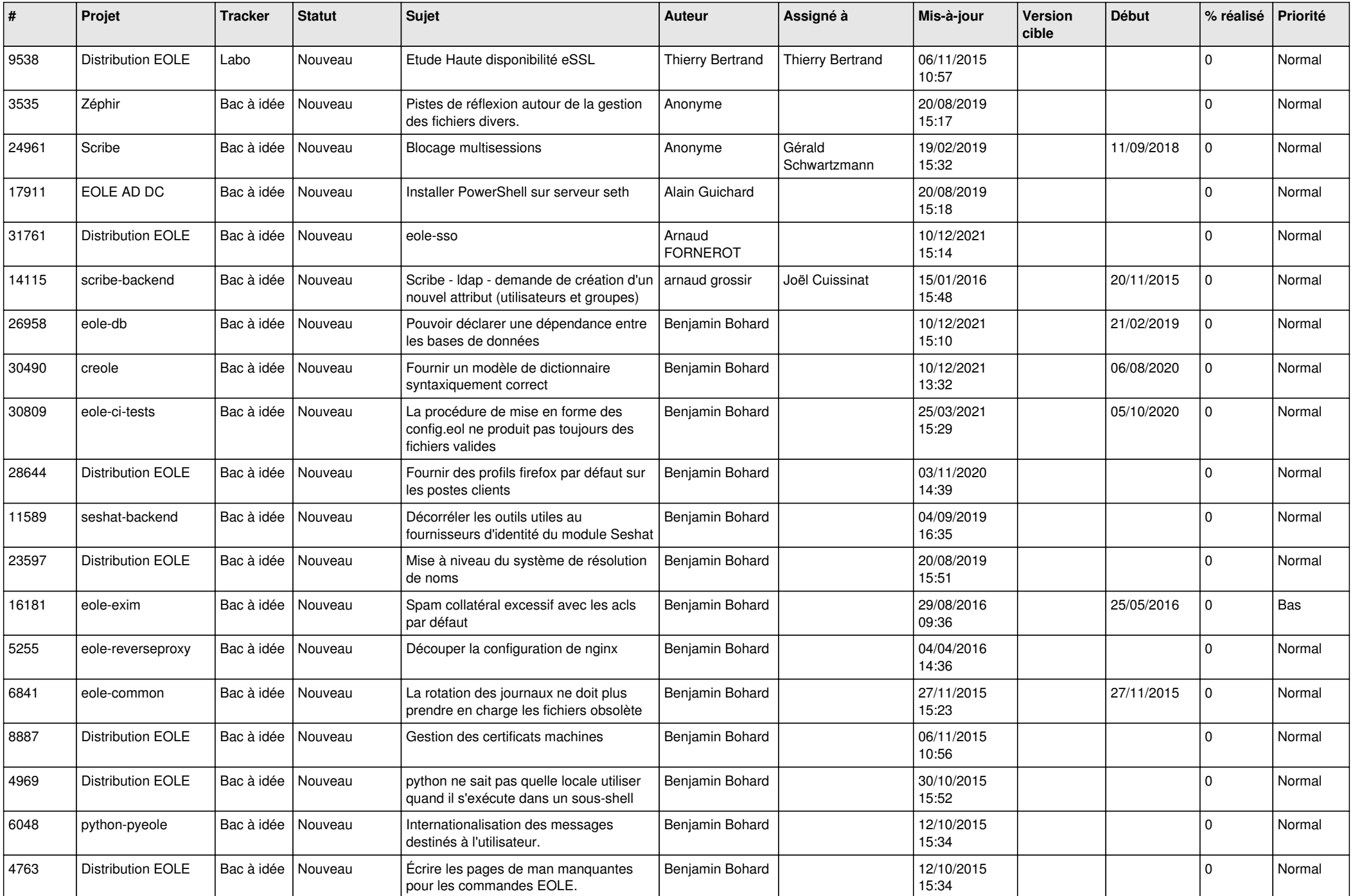

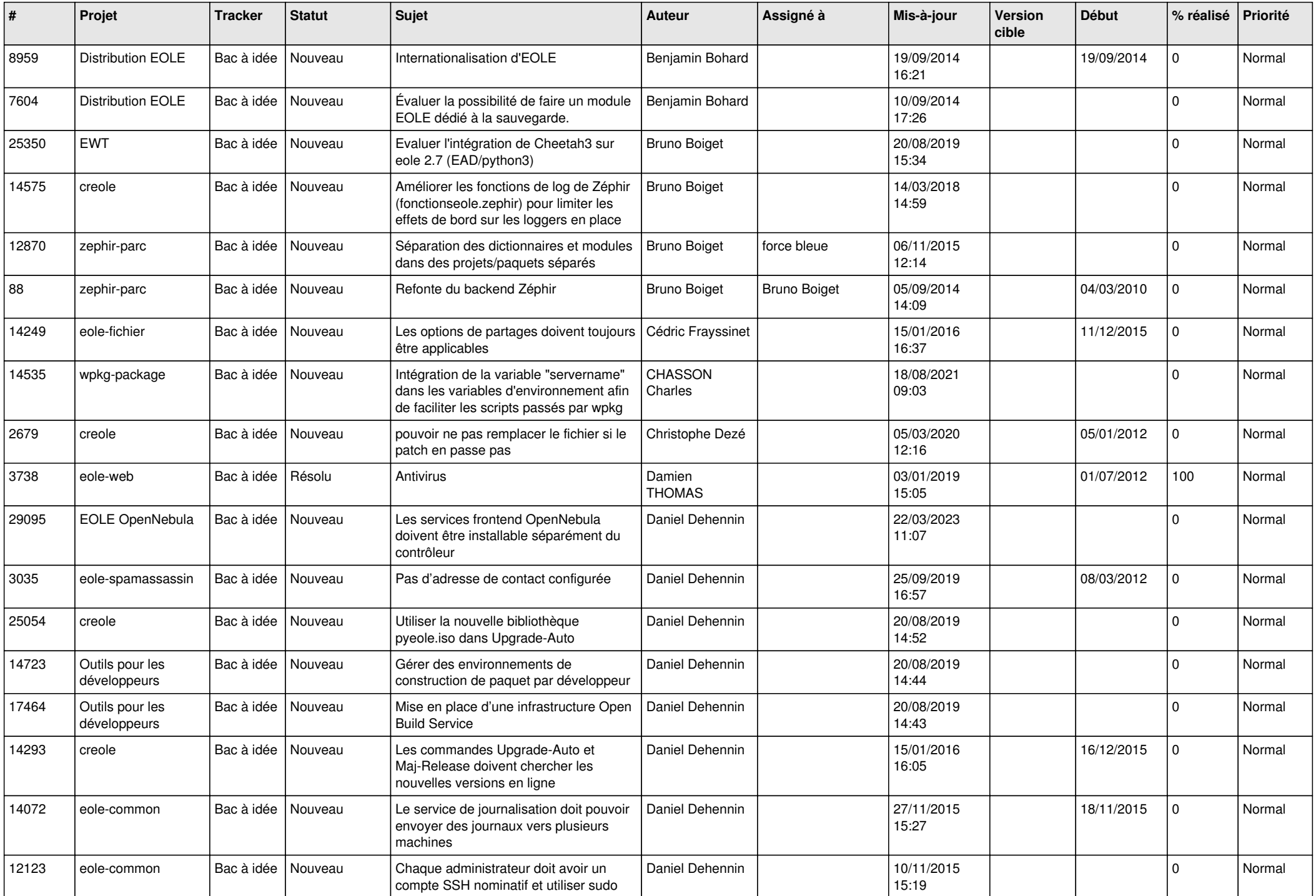

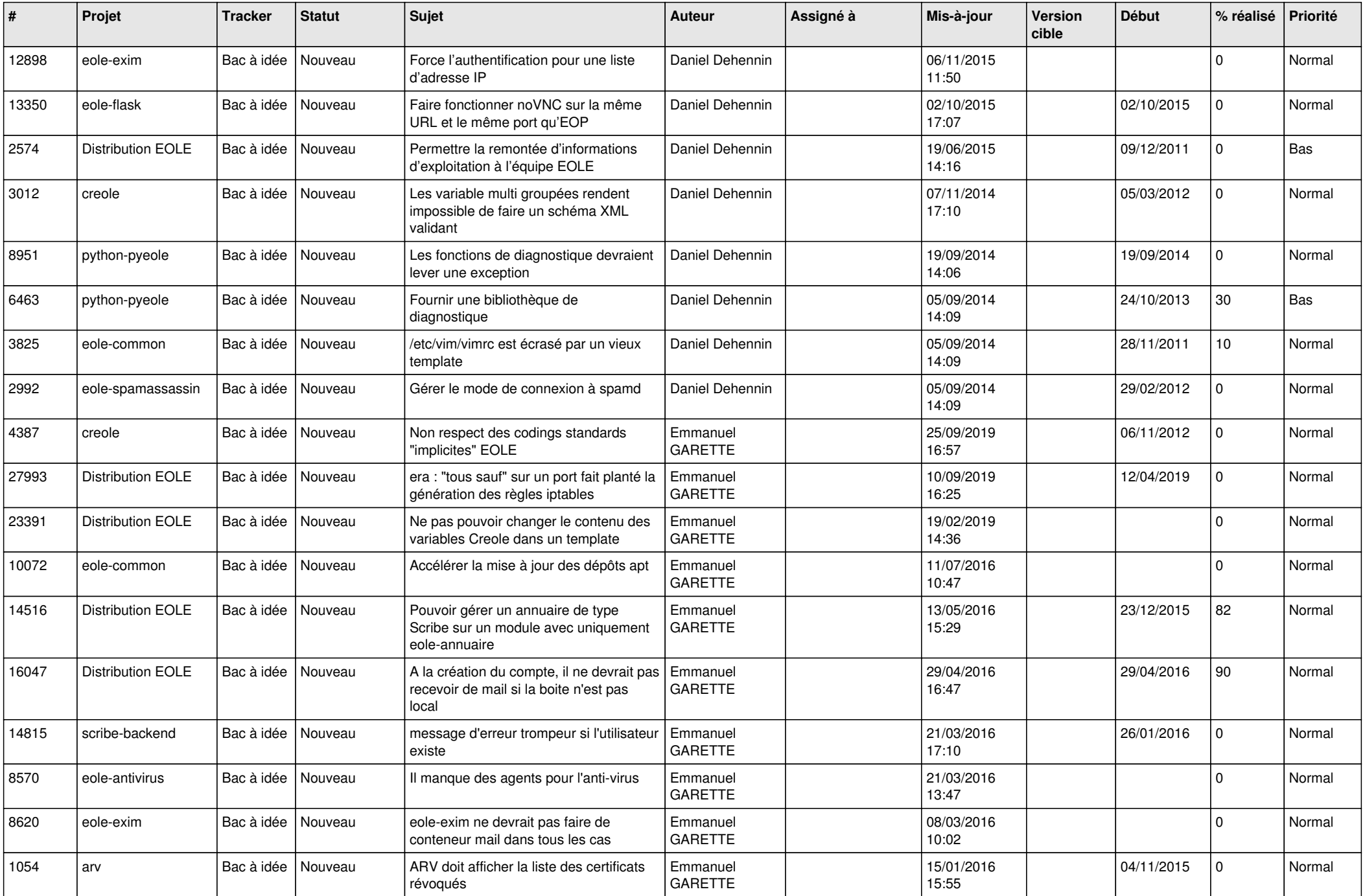

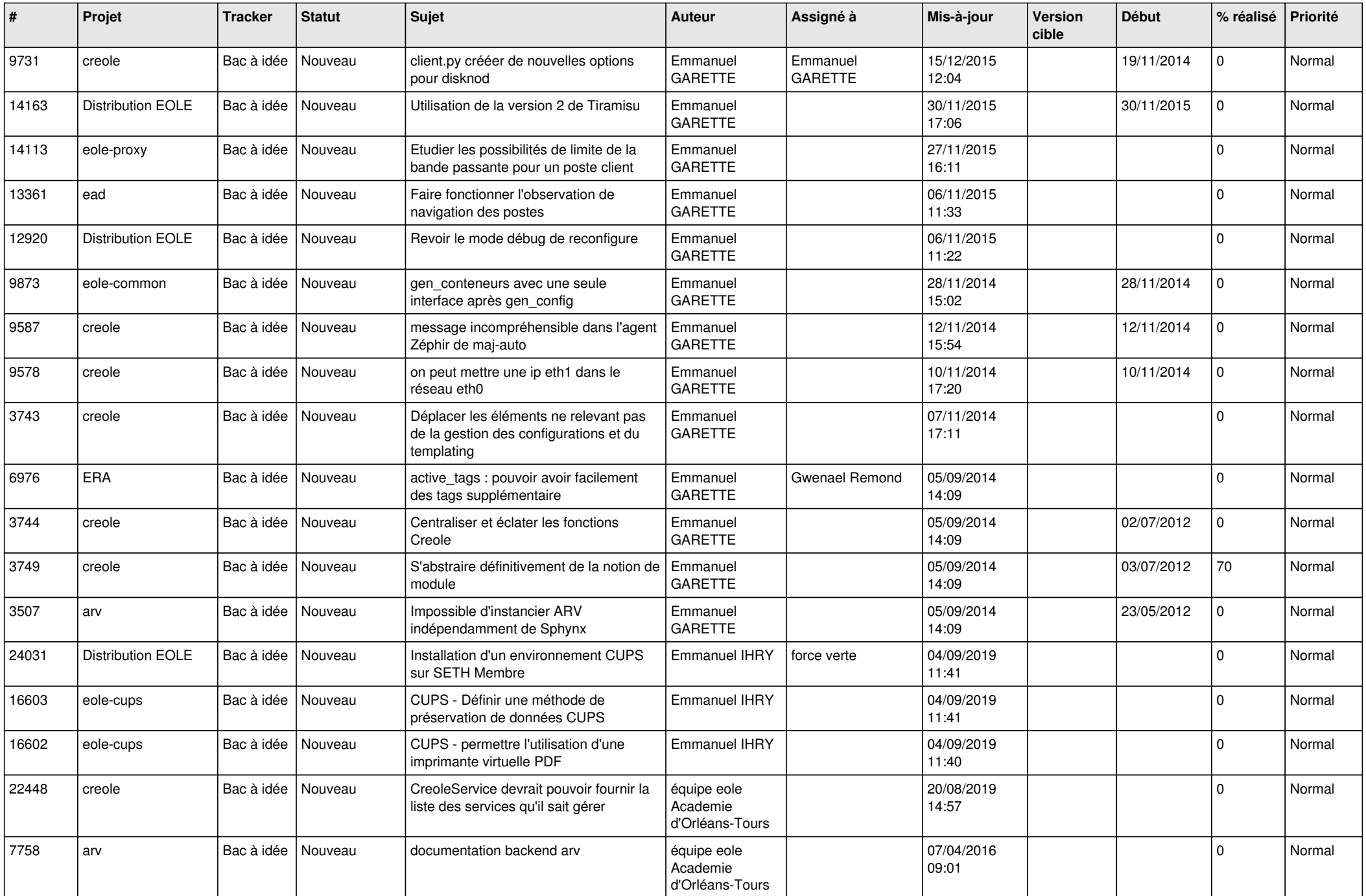

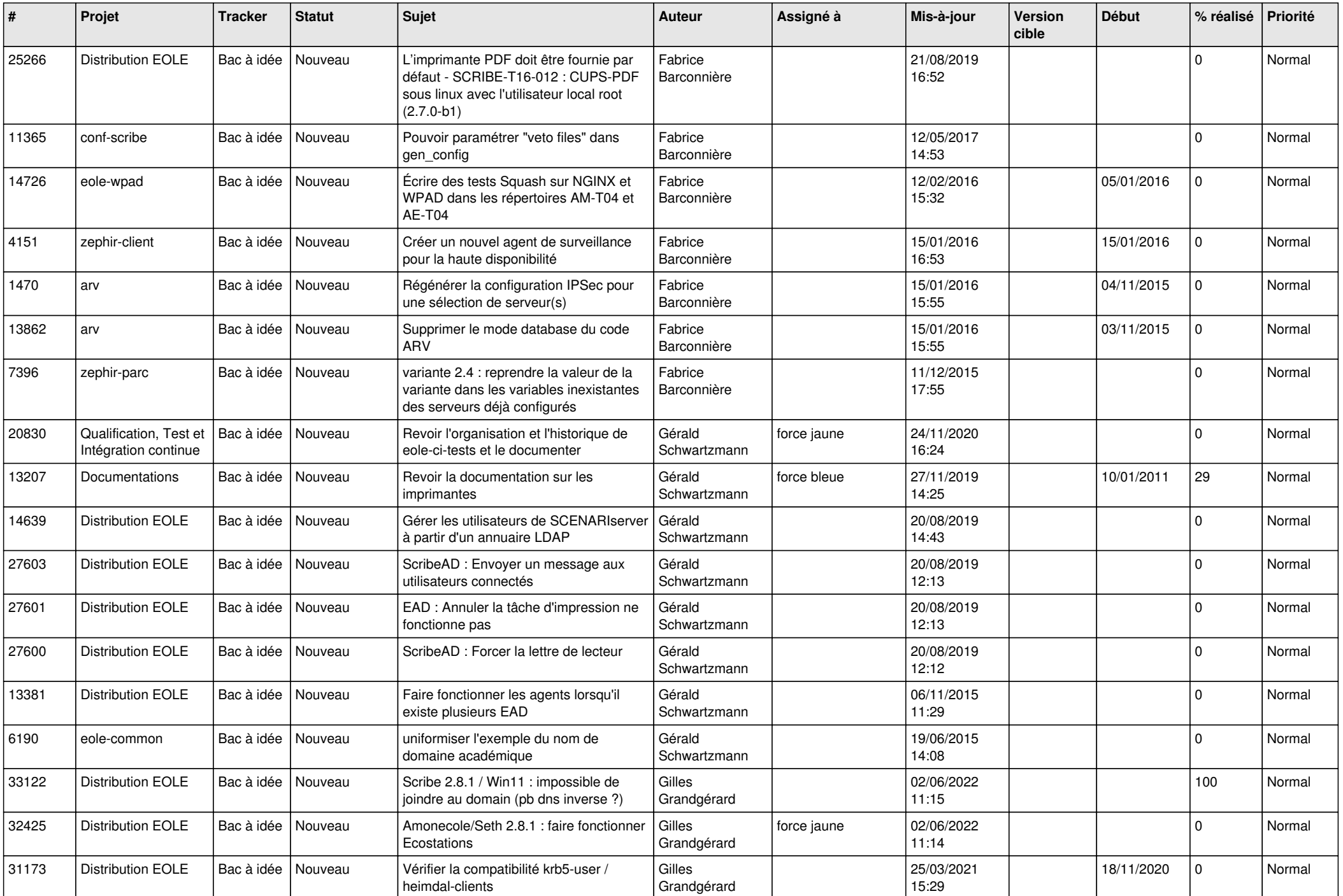

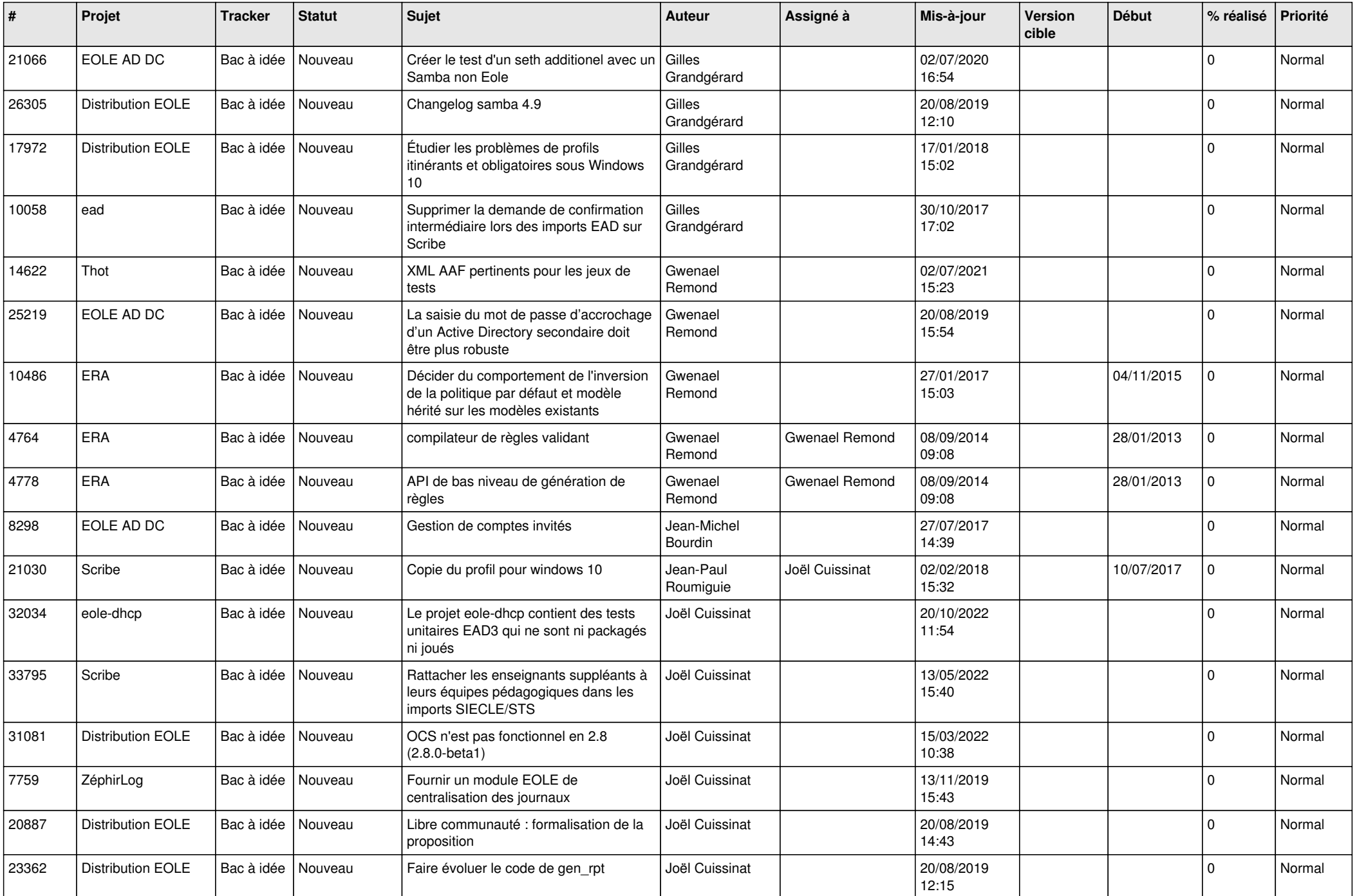

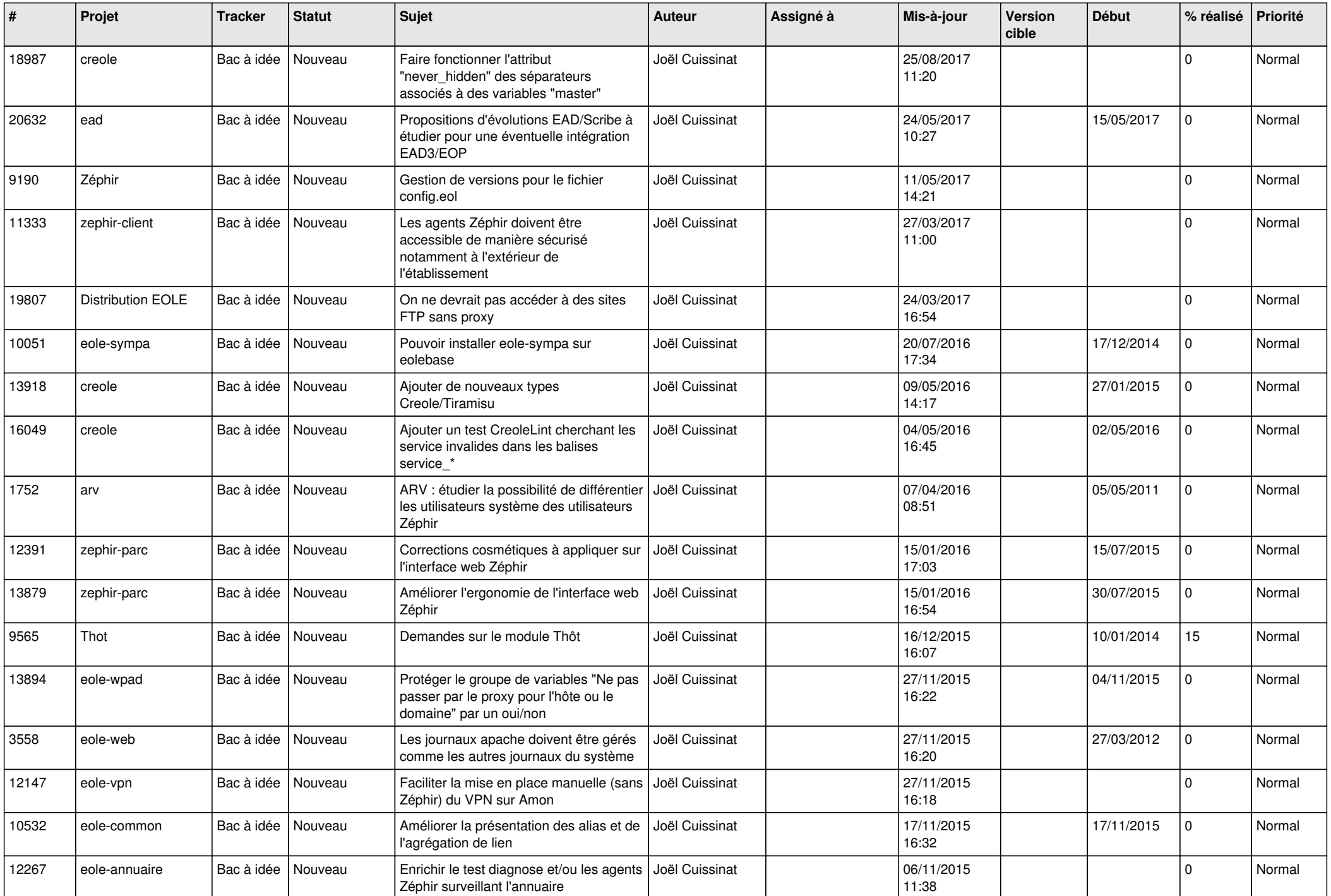

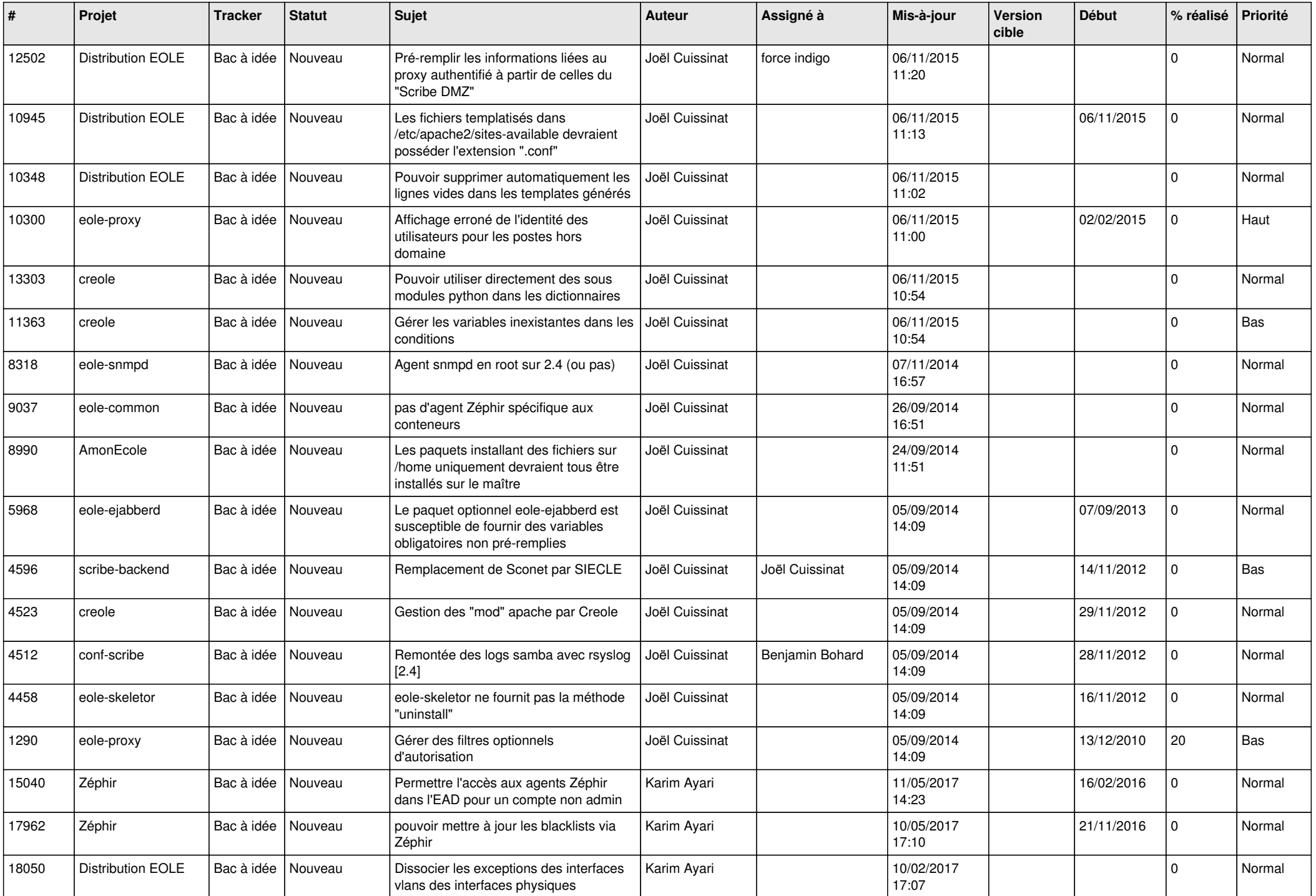

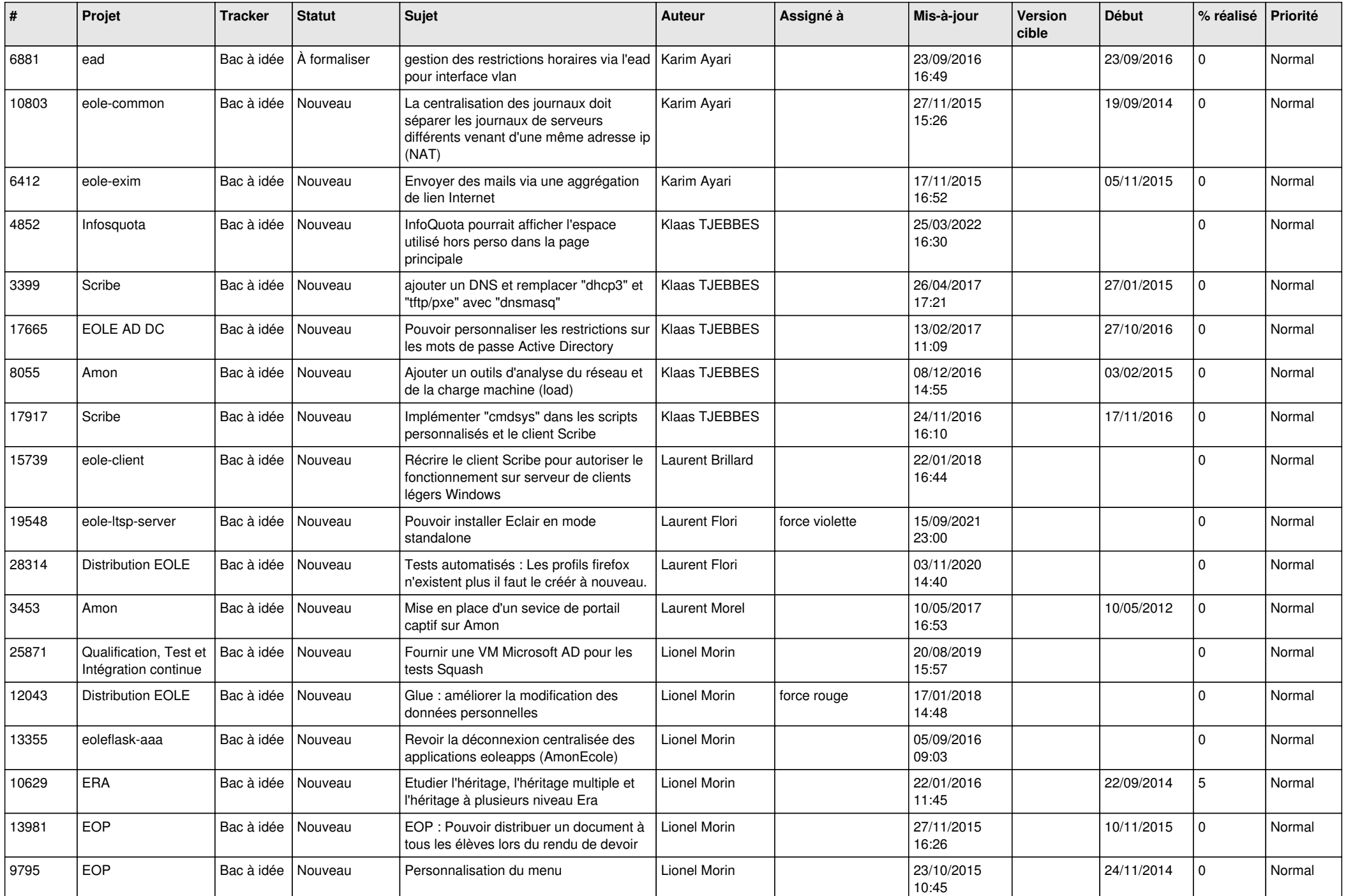

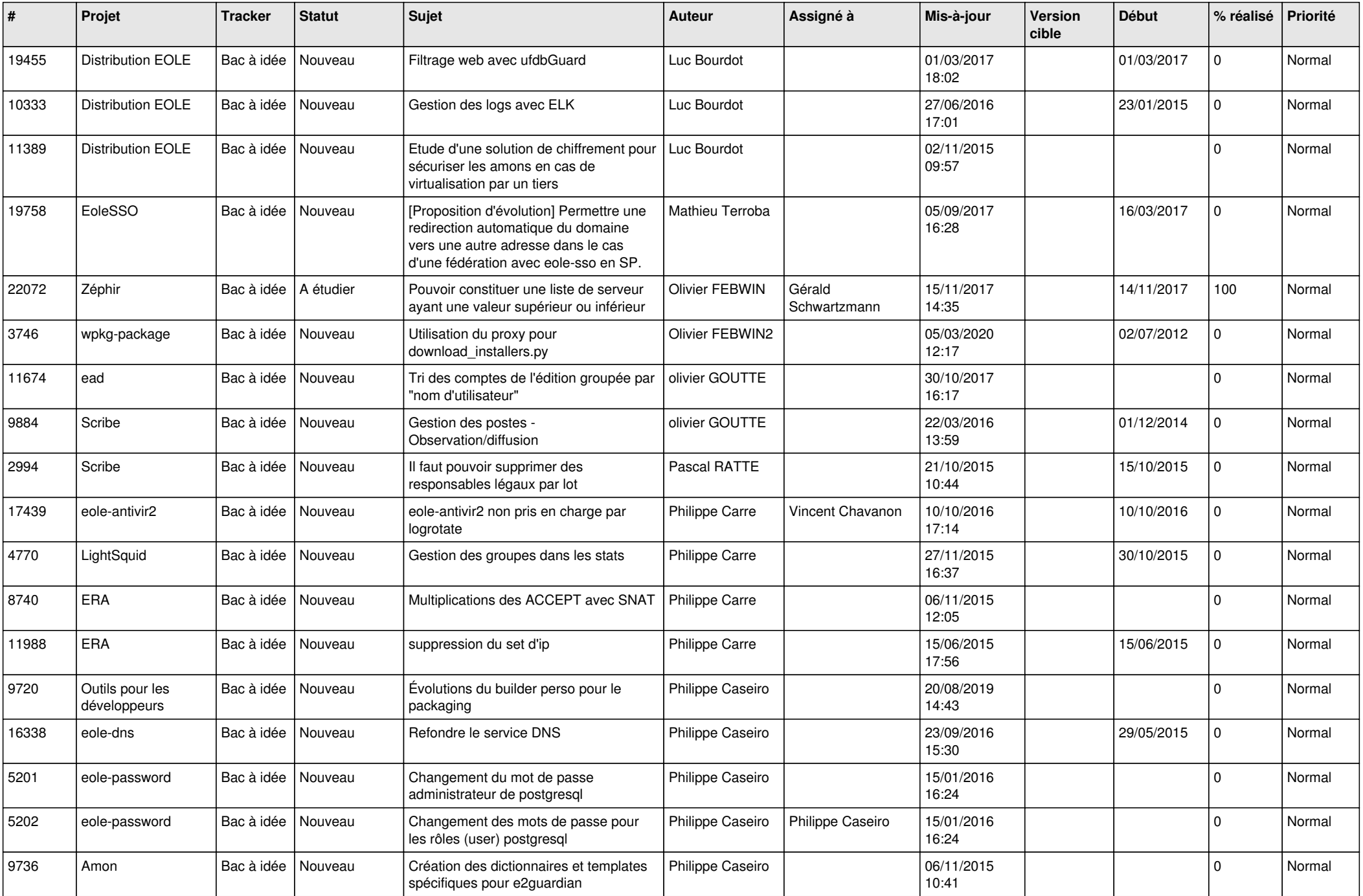

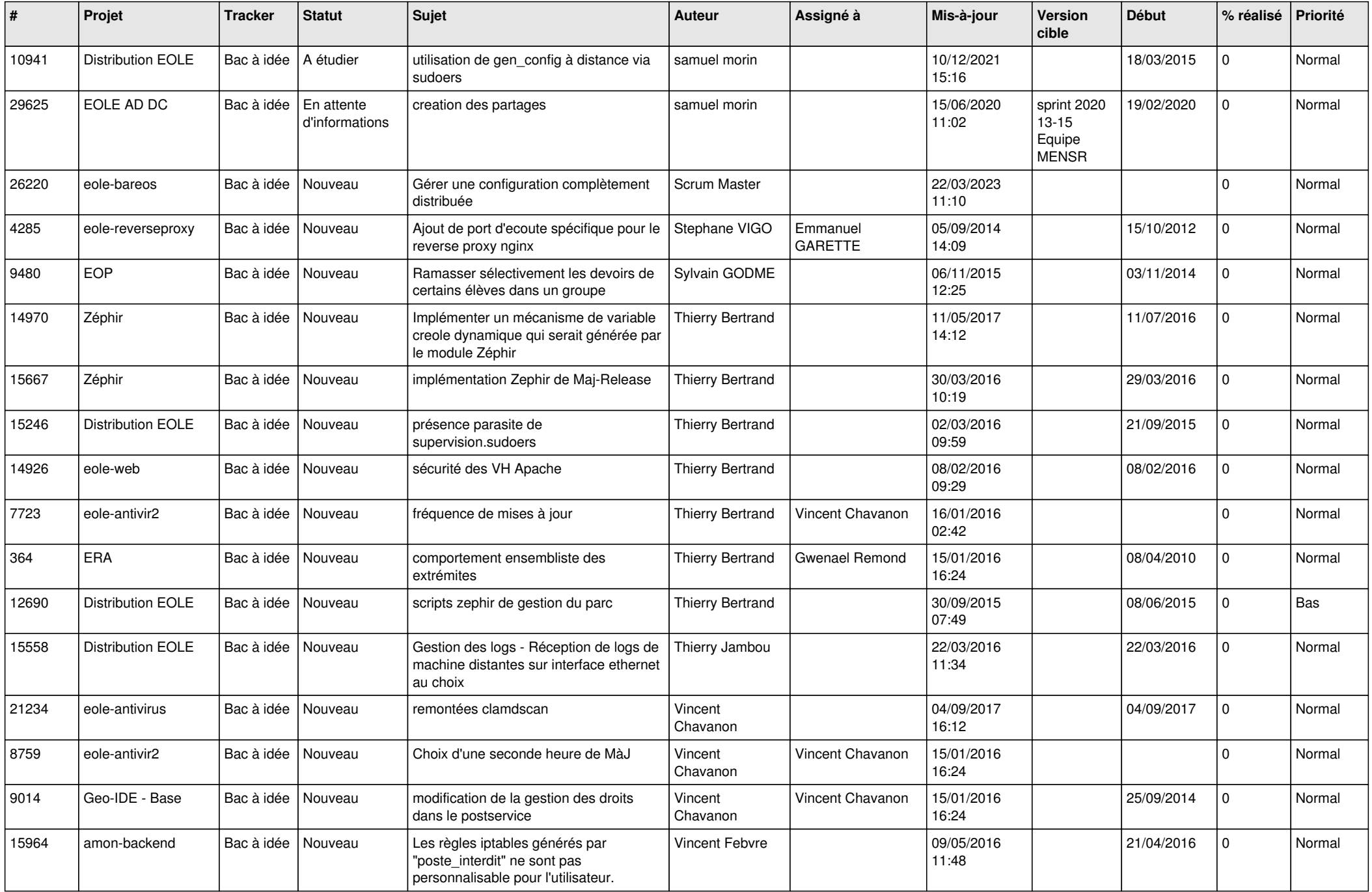

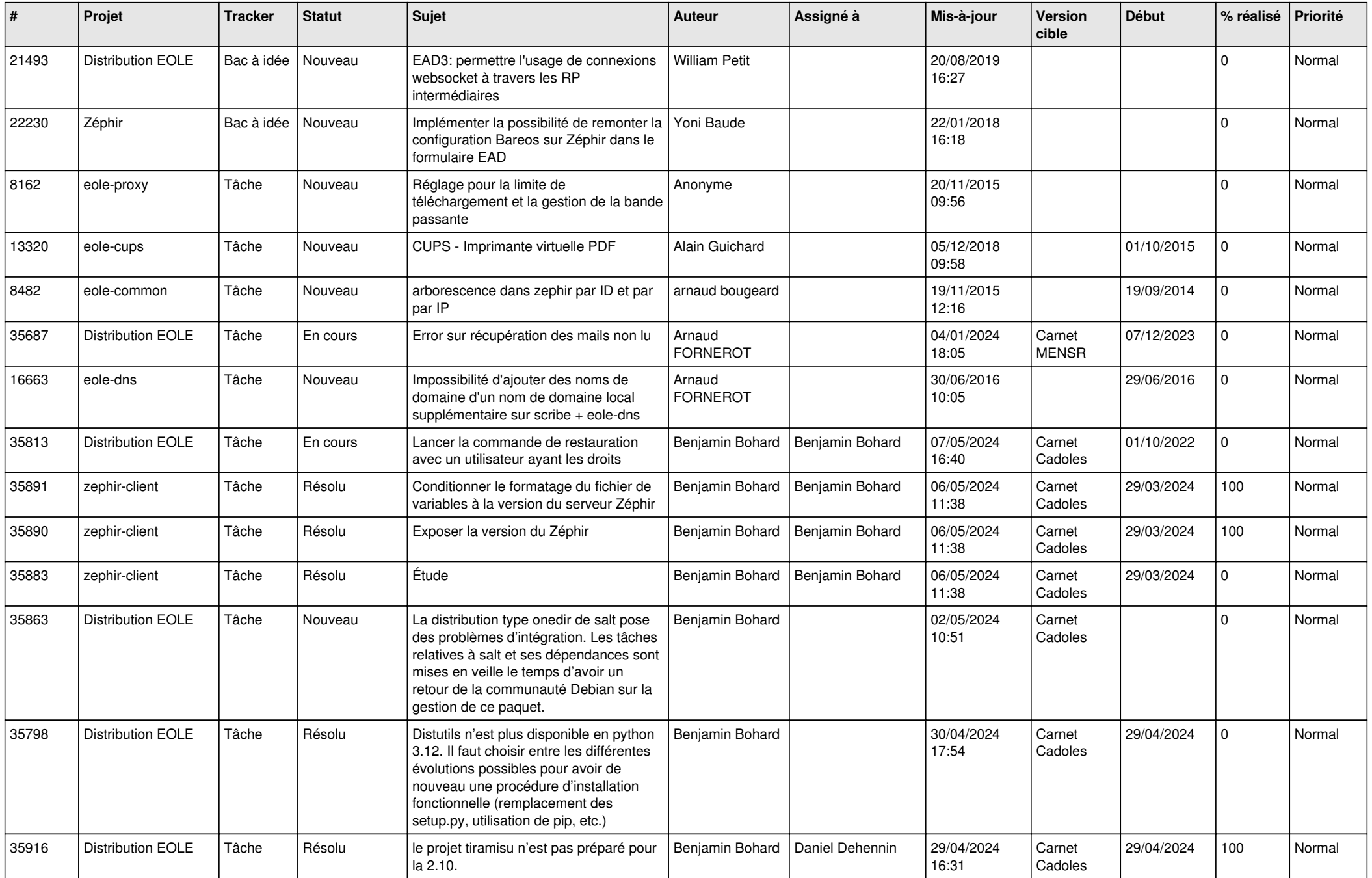

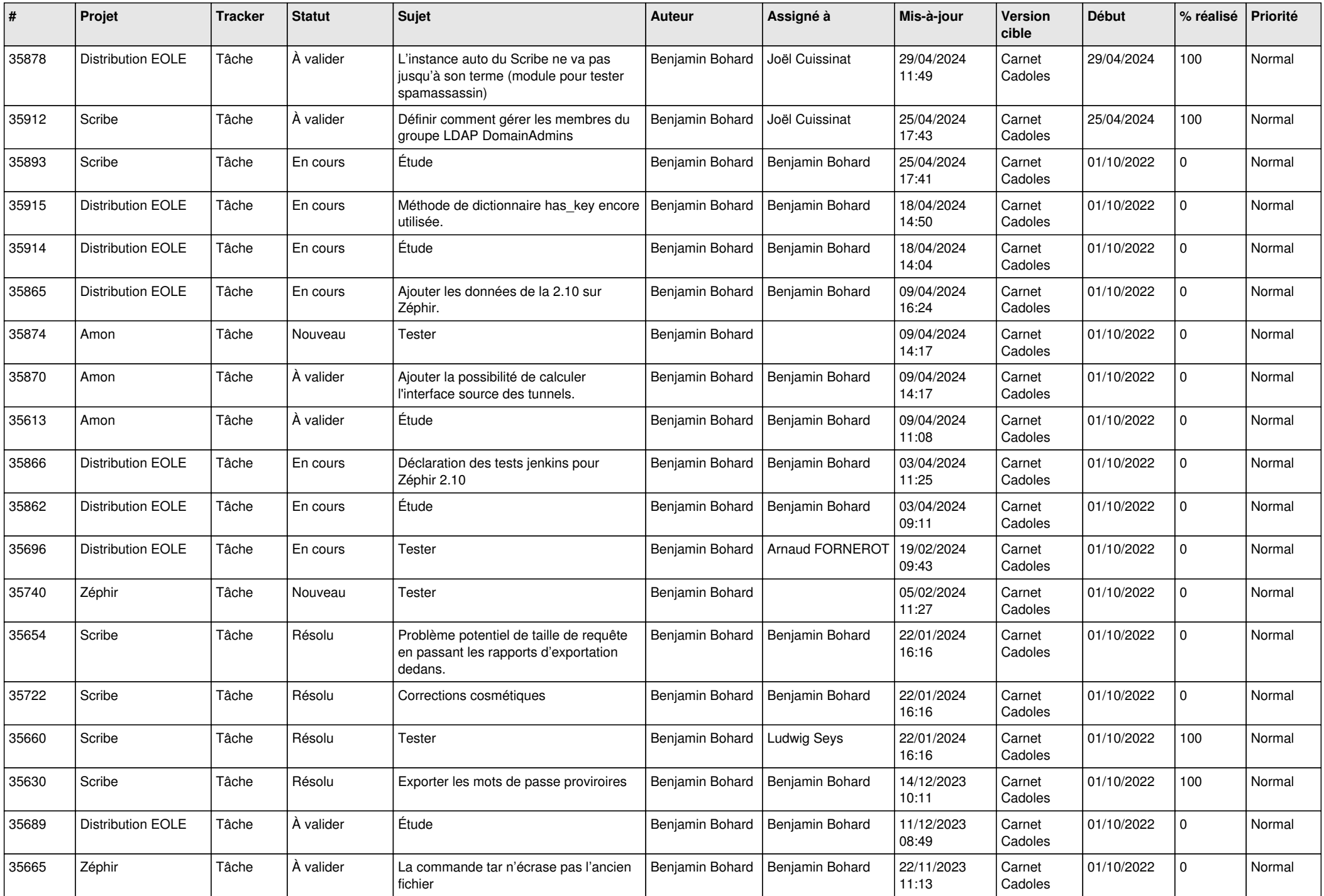

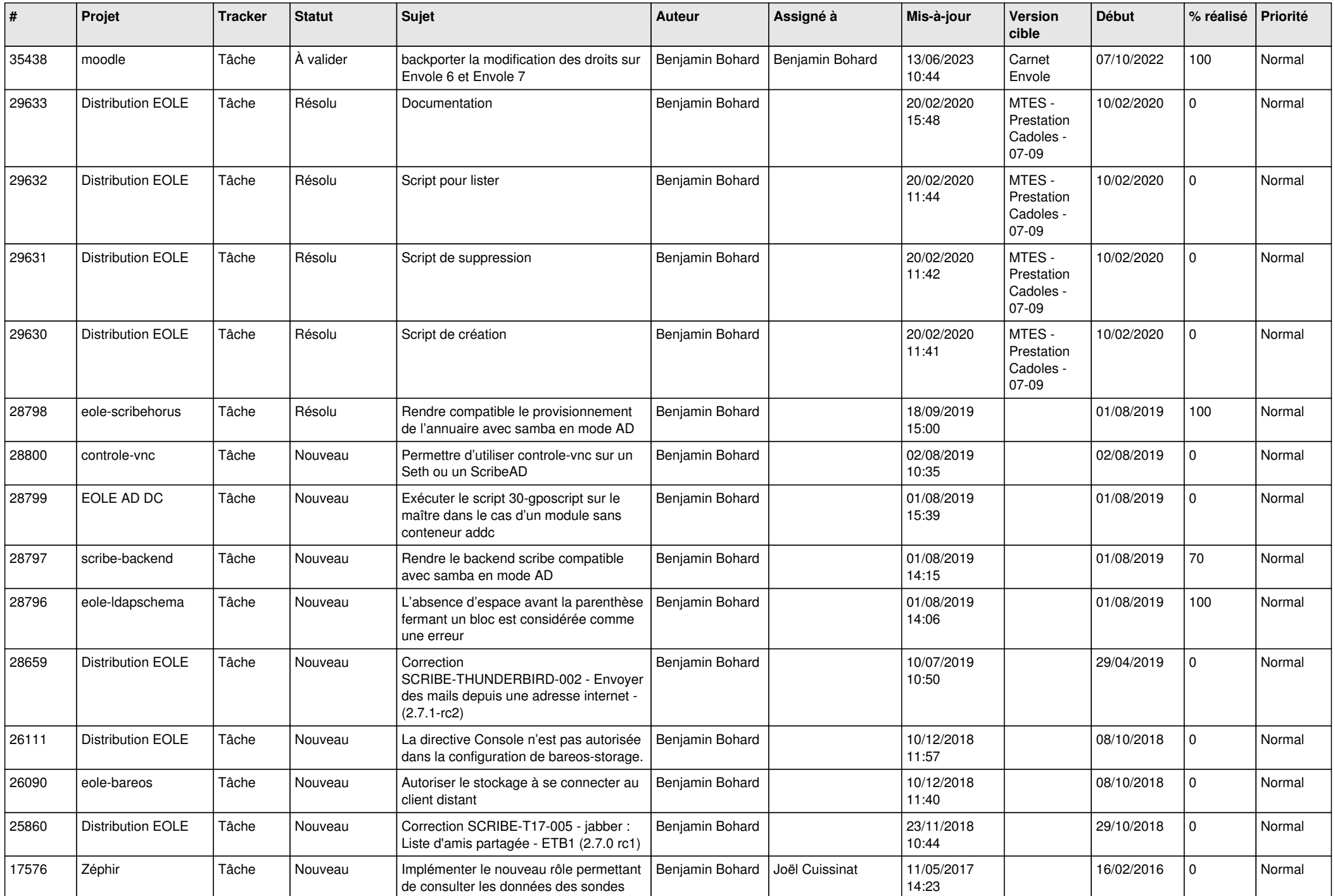

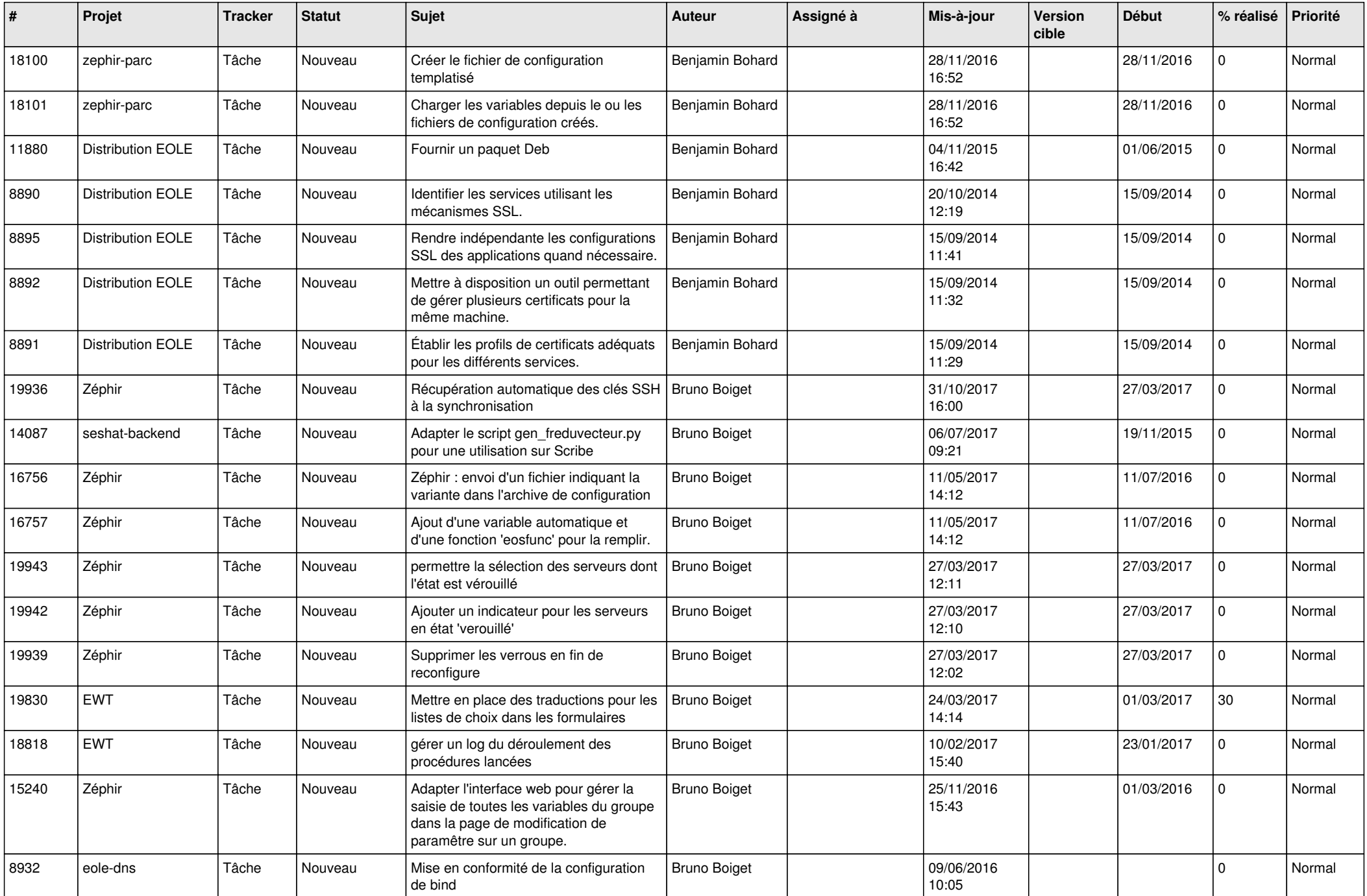

![](_page_18_Picture_542.jpeg)

![](_page_19_Picture_593.jpeg)

![](_page_20_Picture_587.jpeg)

![](_page_21_Picture_780.jpeg)

![](_page_22_Picture_613.jpeg)

![](_page_23_Picture_619.jpeg)

![](_page_24_Picture_645.jpeg)

![](_page_25_Picture_619.jpeg)

![](_page_26_Picture_575.jpeg)

![](_page_27_Picture_647.jpeg)

![](_page_28_Picture_148.jpeg)

**...**